# **Yourself**

Damien Cassou, Stéphane Ducasse and Luc Fabresse

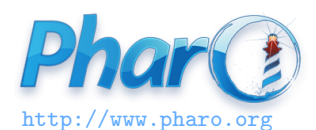

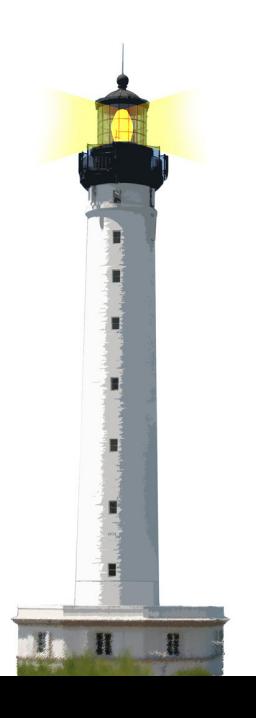

### **A Puzzle and Candidate for Cascade**

We add 2 to a set

Set new add: 2  $> 2$ 

We get 2 and not the set!

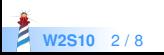

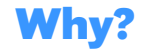

#### Set>>add: newObject

"Include newObject as one of the receiver's elements, but only if not already present. Answer newObject." [...] ^ newObject

• The method add: returns its argument, not the receiver

Set new add: 2  $> 2$ 

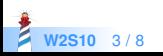

### **A Verbose Solution**

To get the collection back, we can use a temporary variable

 $|s|$  $s :=$  Set new. s add: 2. s

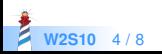

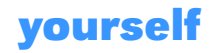

Object >> yourself ^ self

Set new add: 2; yourself > aSet

- add: and yourself are sent to the new Set
- $\bullet$  the cascade (;) returns the returned value of yourself

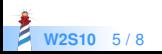

# **Another Idiom**

```
Set class >> with: anObject
"Answer an instance of me containing anObject."
 | instance |
instance := self new.
instance add: anObject.
^ instance
```
#### is equivalent to

```
Set class >> with: anObject
"Answer an instance of me containing anObject."
^ self new
 add: anObject;
 yourself
```
Using yourself makes sure the code returns the new instance

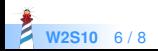

## **What You Should Know**

- Some simple methods are powerful
- Cascade ; and yourself often go together

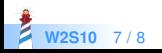

### A course by

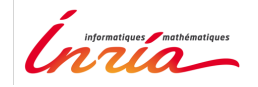

and

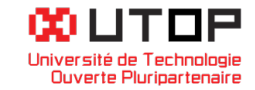

### in collaboration with

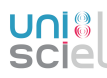

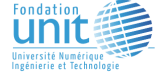

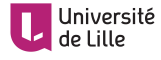

Minge-Tálácom

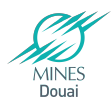

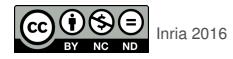

Except where otherwise noted, this work is licensed under CC BY-NC-ND 3.0 France <https://creativecommons.org/licenses/by-nc-nd/3.0/fr/>